## **Grund- und Mittelschule Faulbach**

Schulprofile Inklusion – Profil *Sport Grundschule* – Flexible Grundschule Berufsorientierung – Offene Ganztagsschule - Jugendsozialarbeit

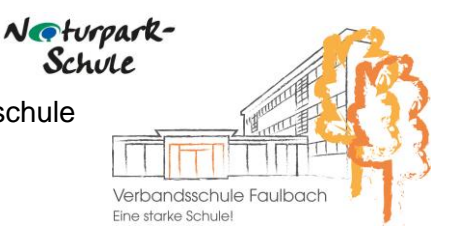

Verbandsschule Faulbach · An der Schule 1 · 97906 Faulbach

## **Regeln im EDV-Raum**

1. Wir **schalten die Computer** immer erst **ein**, wenn **die Lehrerin** oder **der Lehrer die Erlaubnis** dafür gegeben hat.

2. Das **Essen und Trinken** im Computerraum an den Geräten ist absolut verboten.

3. Wir **bleiben stets an unserem Arbeitsplatz** und verhalten uns ruhig.

4. Wenn wir alleine nicht weiterkommen, melden wir uns und **warten auf einen "Helfer!"** Unser Problem schildern wir dem Helfer immer nur mit genau diesen Satzanfängen: *"Ich möchte gerade... Wie genau kann ich jetzt...?"* 6. Bei Kommando "Stopp", "Achtung" oder dem Signal deiner Lehrperson nehmen wir **sofort die Hände von der Maus und Tastatur und drehen uns** komplett nach vorne.

7. Wir stören unsere Mitschüler nicht und löschen oder bearbeiten niemals deren **Ordner oder Dateien**. Ebenso ist das **Öffnen, Verändern und Löschen von Dateien und Ordnern anderer Klassen und Schüler auf dem Tauschlaufwerk** untersagt.

8. **Wir behandeln alle Geräte sorgsam** (Computer, Monitor, Tastatur, Maus). Schäden an den Geräten melden wir sofort dem Lehrer. Die Hände bedienen nur die wichtigen Teile zum Arbeiten des Computers.

9. Wir nutzen das **Internet nur für schulische Zwecke**.

10. **Vor dem Verlassen des Raums** fahren wir die Computer herunter und schalten die Monitore aus und überprüfen, ob wir unseren Stick eingepackt haben.

11. **Wir verlassen nur einen sauberen und ordentlichen Arbeitsplatz**.

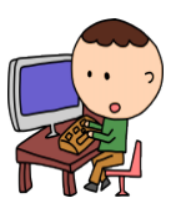